RADA MIEJSKA W GLIWICACII Urząd Miejski w Gliwicach BPR

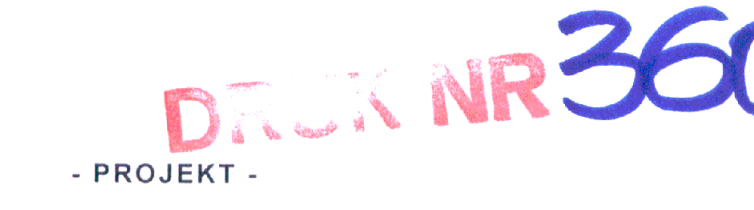

 $-9$  LUT. 2012

 $N_f$ 

#### Uchwała Nr ... Rady Miejskiej w Gliwicach

#### z dnia ...............

# w sprawie: zmian w Uchwale nr XV/289/2012 Rady Miejskiej w Gliwicach z dnia 22 grudnia 2011 r. w sprawie Wieloletniej Prognozy Finansowej miasta Gliwice na lata 2012-2032

Na podstawie art. 231 ust. 1 ustawy z dnia 27 sierpnia 2009 r. o finansach publicznych (Dz.U. Nr 157, poz. 1240 z późn. zm.) oraz art. 18 ust. 2 pkt 15 ustawy z dnia 8 marca 1990 r. o samorządzie gminnym (Dz.U. z 2001 r. Nr 142, poz. 1591 z późn. zm.), na wniosek Prezydenta Miasta

#### Rada Miejska w Gliwicach uchwala:

 $§ 1$ 

Dokonać zmian w Załączniku nr 2 do Uchwały Nr XV/289/2012 Rady Miejskiej w Gliwicach z dnia 22 grudnia 2011 r. w sprawie Wieloletniej Prognozy Finansowej miasta Gliwice na lata 2012-2032, poprzez nadanie nowego brzmienia tabeli /. Lista przedsięwzięć wieloletnich zgodnie z Załącznikiem do niniejszej uchwały.

## $§$  2

Wykonanie uchwały powierzyć Prezydentowi Miasta.

 $§ 3$ 

Uchwała wchodzi w życie z dniem podjęcia i podlega publikacji na tablicy ogłoszeń Urzędu Miejskiego.

 $\mathbf{1}$ 

PREZY PENI MIASTA

Naczelnik Biura Zarządzania Płynnością Finansową Marga St WZ.

#### **UZASADNIENIE**

W tabeli I. Lista przedsięwzięć wieloletnich, znajdującej się w Załączniku nr 2 do uchwały nr XV/289/2011 Rady Miejskiej w Gliwicach z dnia 22 grudnia 2011 roku dokonano poniższych zmian:

#### Programy, projekty lub zadania związane z programami realizowanymi z udziałem środków, o których mowa w art. 5 ust. 1 pkt 2 i 3

Zmiany dotyczą:

 $\langle \delta_{\rm{K}} \rangle$ 

- 1. przedsięwzięcia pn. Projekt "Sieć Inkubatorów Społecznej Przedsiębiorczości" w związku z przesunięciem części refundacji dla partnerów na rok 2012. Projekt jest realizowany przez Gliwickie Centrum Organizacji Pozarządowych oraz Wydział Kultury i Promocji Miasta Urzędu Miejskiego (w 2012 r. zwiekszenie o 605.517 zł):
- 2. wprowadzenia nowego przedsięwzięcia pn. Projekt "Trasa 78 ze ślaskiego w świetokrzyskie" finansowanego w ramach umowy partnerskiej z Europejskiego Funduszu Społecznego (w 2012 r. 110.581 zł, w 2013 r. 117.901 zł, w 2014 r. 121.859 zł);
- 3. wprowadzenia nowego przedsięwzięcia pn. Projekt "Inkubator Społecznej Przedsiębiorczości Województwa Śląskiego" finansowanego w ramach umowy partnerskiej z Europejskiego Funduszu Społecznego. Projekt jest realizowany przez Gliwickie Centrum Organizacii Pozarzadowych oraz Wydział Kultury i Promocji Miasta Urzędu Miejskiego (w 2012 r. 1.418.294 zł. w 2013 r. 2.216.245 zł. w 2014 r. 1.778.124 zł. w 2015 r. 363.424 zł);
- 4. wprowadzenia nowego przedsiewziecia pn. Projekt "Strzał w dziesiątkę III" finansowanego w ramach umowy partnerskiej z Europejskiego Funduszu Społecznego (w 2012 r. 202.428 zł. w 2013 r. 17.746 zł);
- 5. wprowadzenia nowego przedsięwzięcia pn. Projekt "Równe szanse" finansowanego w ramach umowy partnerskiej z Europejskiego Funduszu Społecznego (w 2012 r. 1.645.137 zł, w 2013 r. 163.850 zł);

### Programy, projekty lub zadania pozostałe

Zmiany dotycza:

- 1. przedsięwzięcia pn. "Przebudowa wiaduktu drogowego w ciągu ul. K. Szymanowskiego nad Al. J.Nowaka-Jeziorańskiego" w przewidywanymi oszczednościami związku  $na$ przedsięwzięciu (w 2012 r. zmniejszenie o 9.892 zł):
- 2. przedsięwzięcia pn. "Rozbudowa węzła ulic Tarnogórskiej (DK-78) i Al. J.Nowaka-Jeziorańskiego (DK-88) wraz z przebudowa wiaduktu drogowego w ciągu DK-78" w związku z koniecznością wykonania studium dla inwestycji w ramach złożonego wniosku o dofinansowanie ze środków Europejskiego Funduszu Rozwoju Regionalnego (w 2012 r. zwiększenie o 9.400 zł);
- 3. wprowadzenia nowego przedsięwzięcia pn. "Przebudowa części ul. Okrężnej" w związku z koniecznością uregulowania czynszu dzierzawnego (w 2012 r. zwiekszenie o 492 zł) przedsięwzięcie było realizowane w latach 2010-2011;

Dodatkowo, z uwagi na wprowadzenie faktycznego wykonania 2011 roku w miejsce przewidywanego wykonania, dla wielu przedsiewzięć zmieniają się kwoty łącznych nakładów. Z tego powodu tabeli I. Lista przedsiewzieć wieloletnich, znajdującej się w Załączniku nr 2 do uchwały nr XV/289/2011 Rady Miejskiej w Gliwicach z dnia 22 grudnia 2011 roku nadaje się nowe brzmienie.

Naczelnik Biura Zarządzania Płynnością Finansową WZ.

#### Załącznik nr 1

#### I. Lista przedsięwzięć wieloletnich

(-) zmniejszenie, () zwiększenie

 $\sim 10^7$ 

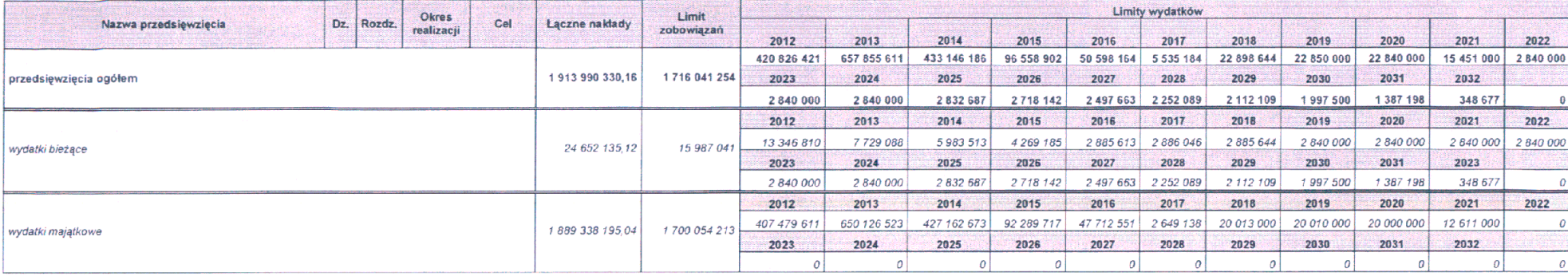

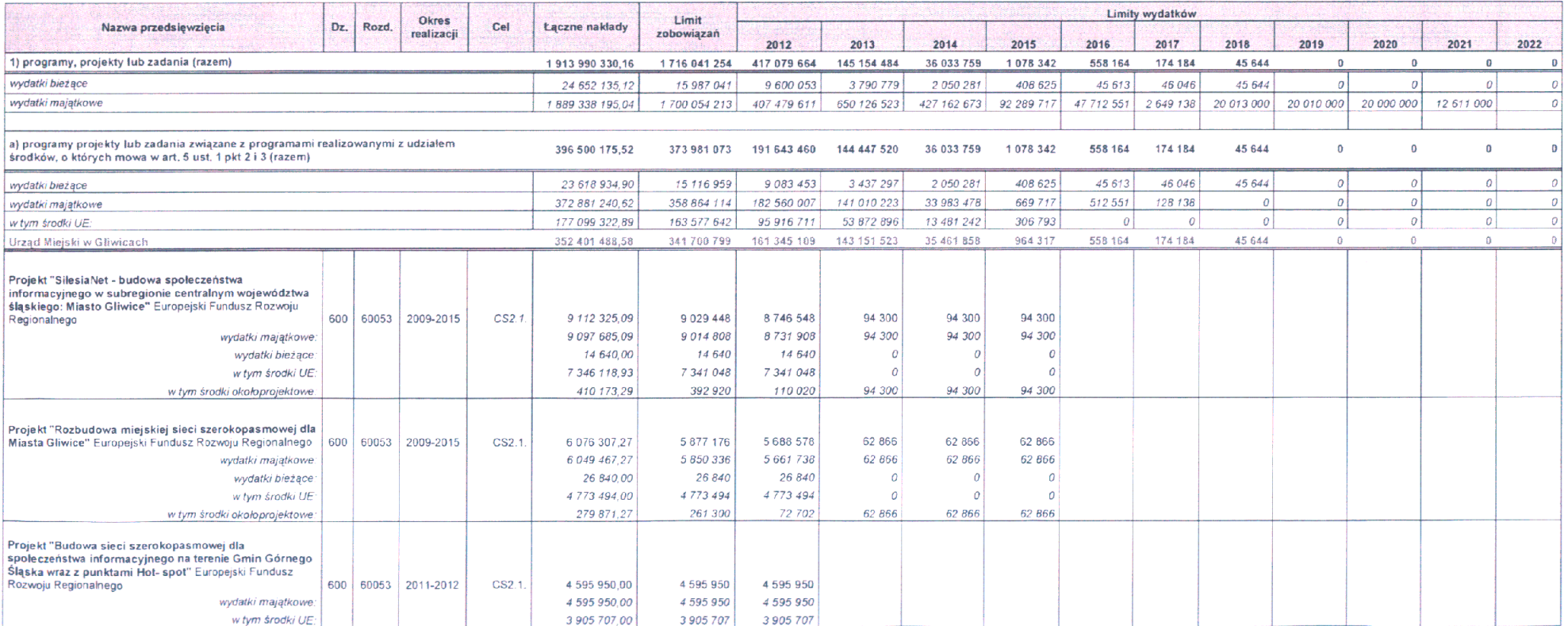

 $\frac{1}{\sqrt{2}}$ 

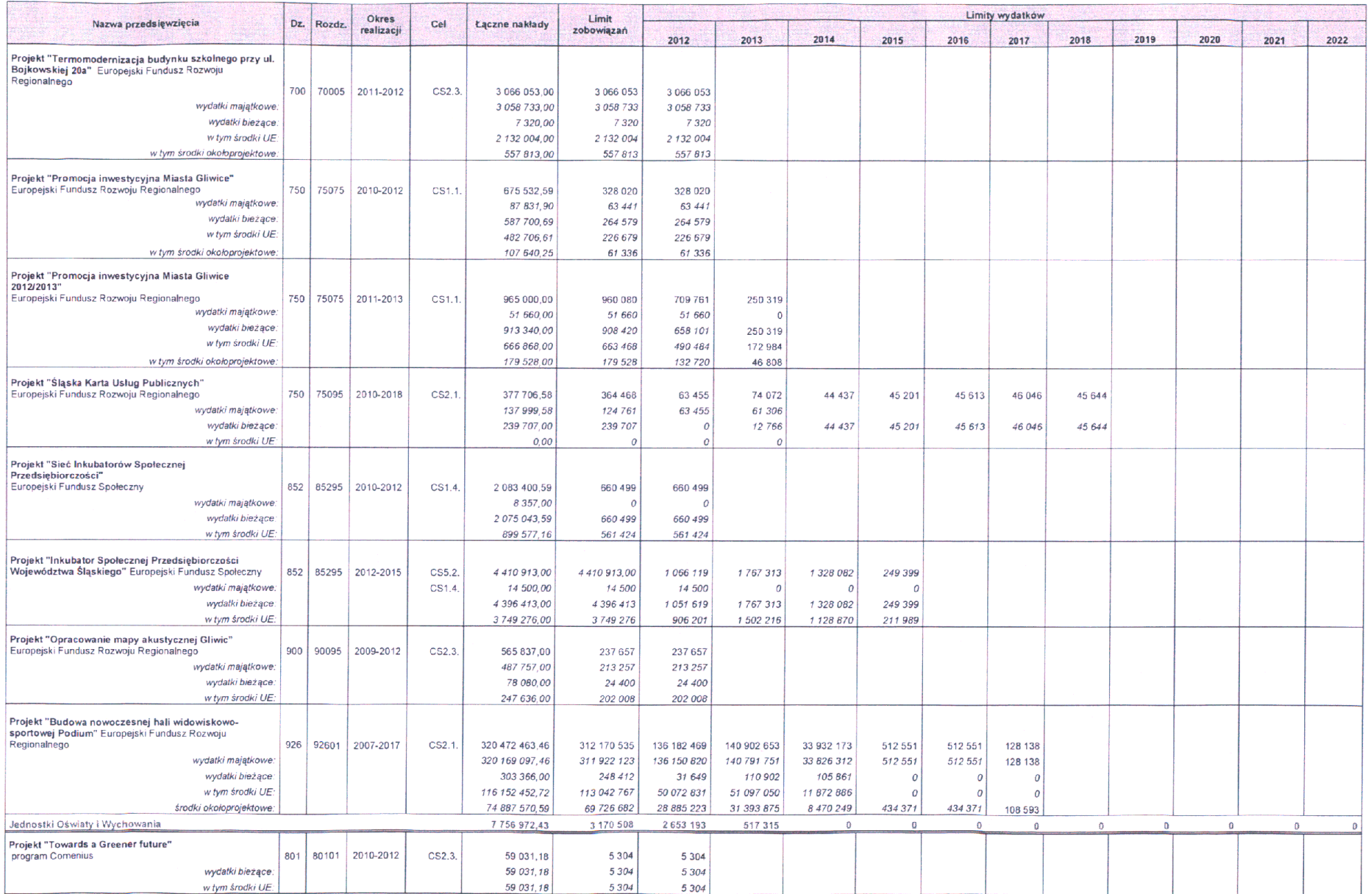

 $4 -$ 

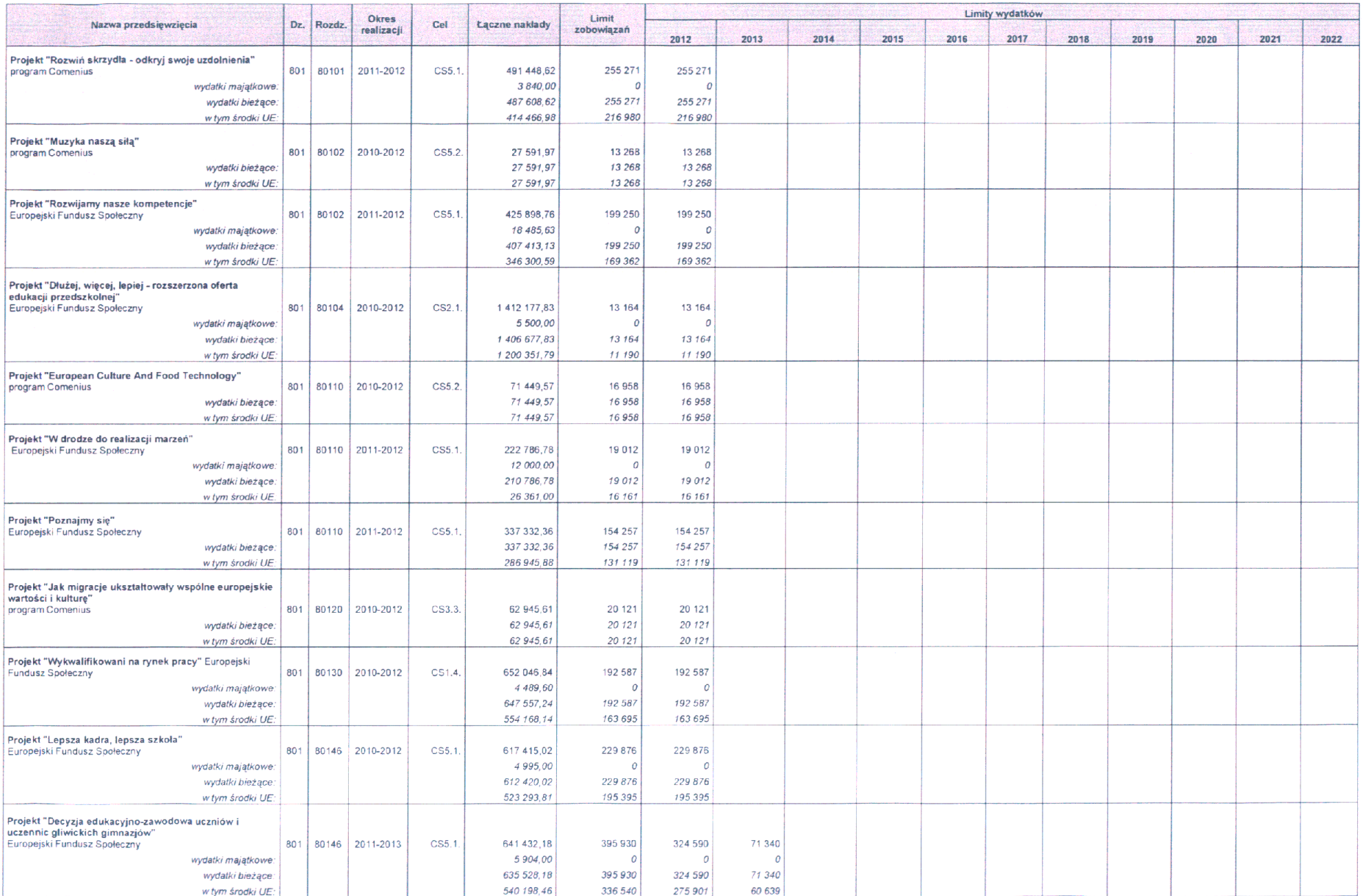

 $5<sub>5</sub>$ 

lext

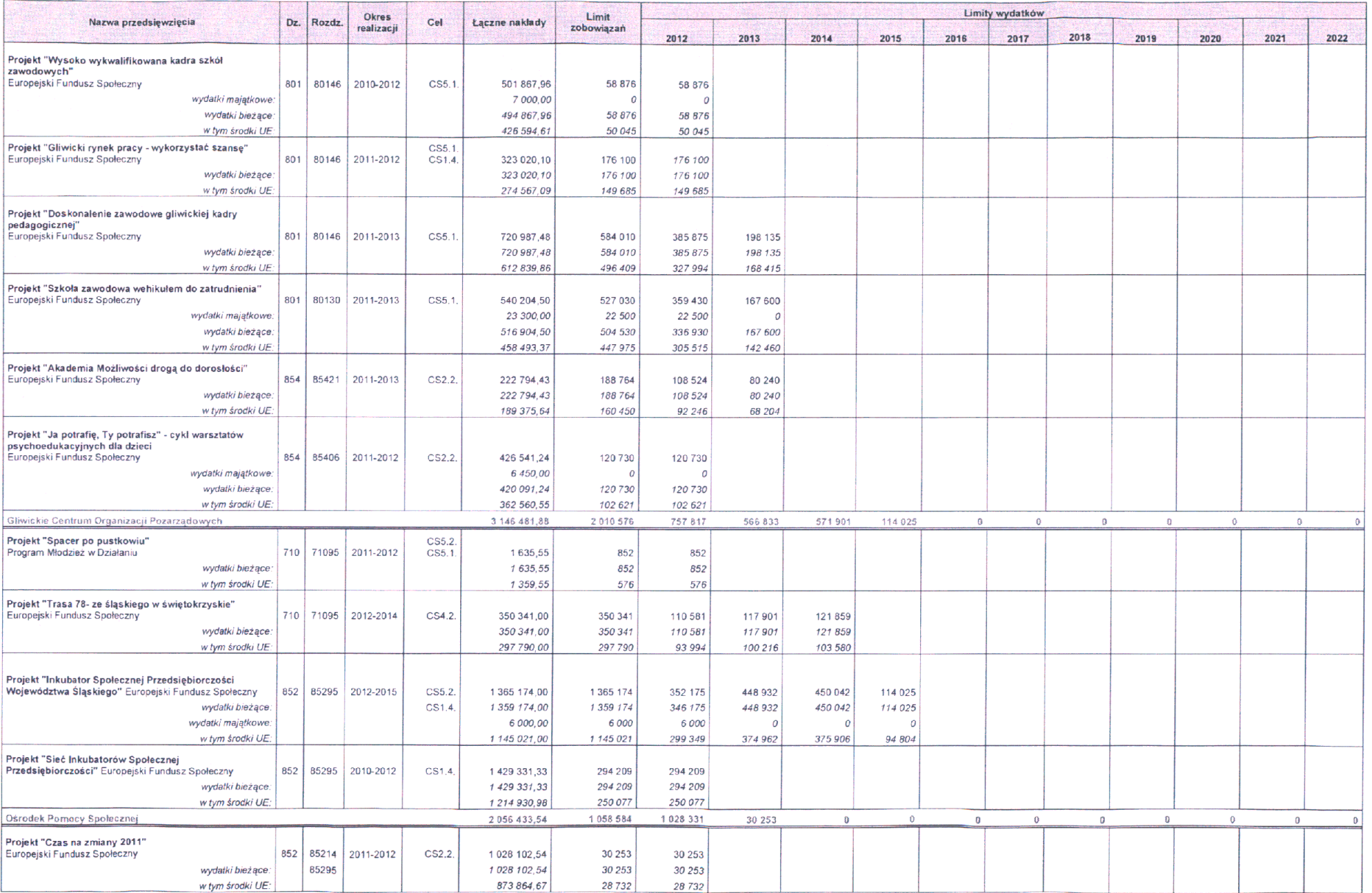

 $6\overline{6}$ 

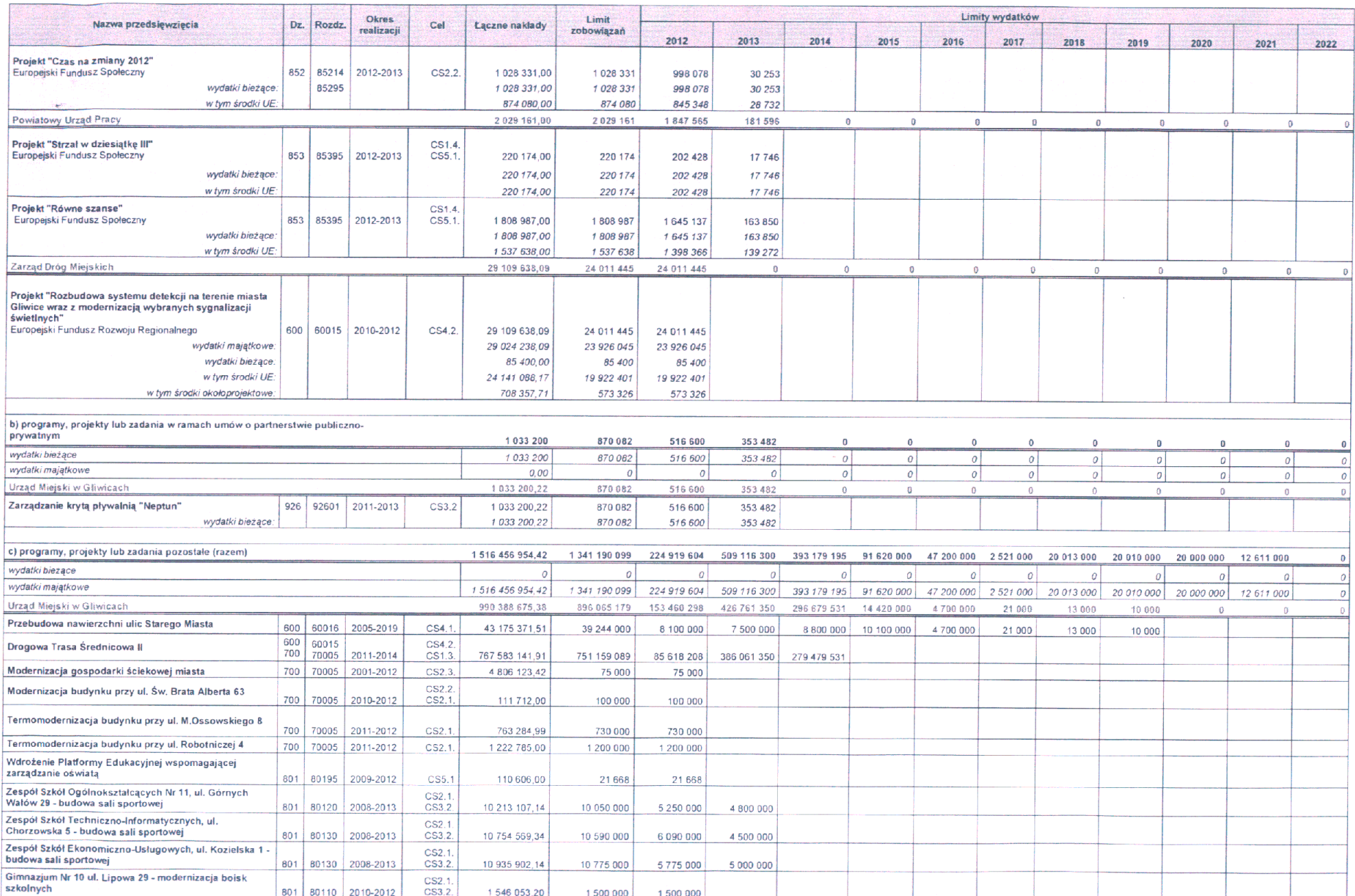

 $\sim$  7  $^\circ$ 

m wil

整

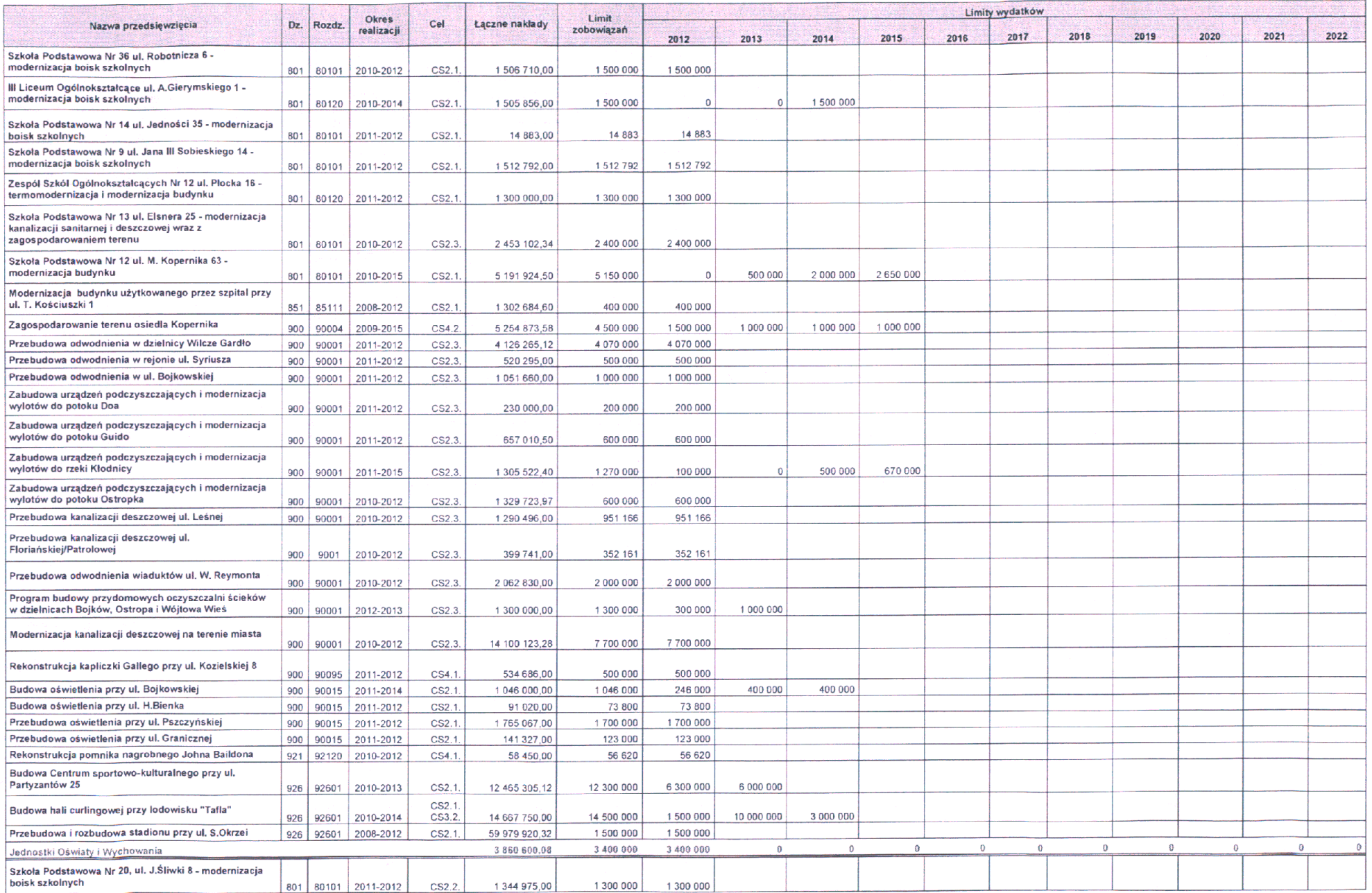

 $8 -$ 

 $\hat{\mu}$ 

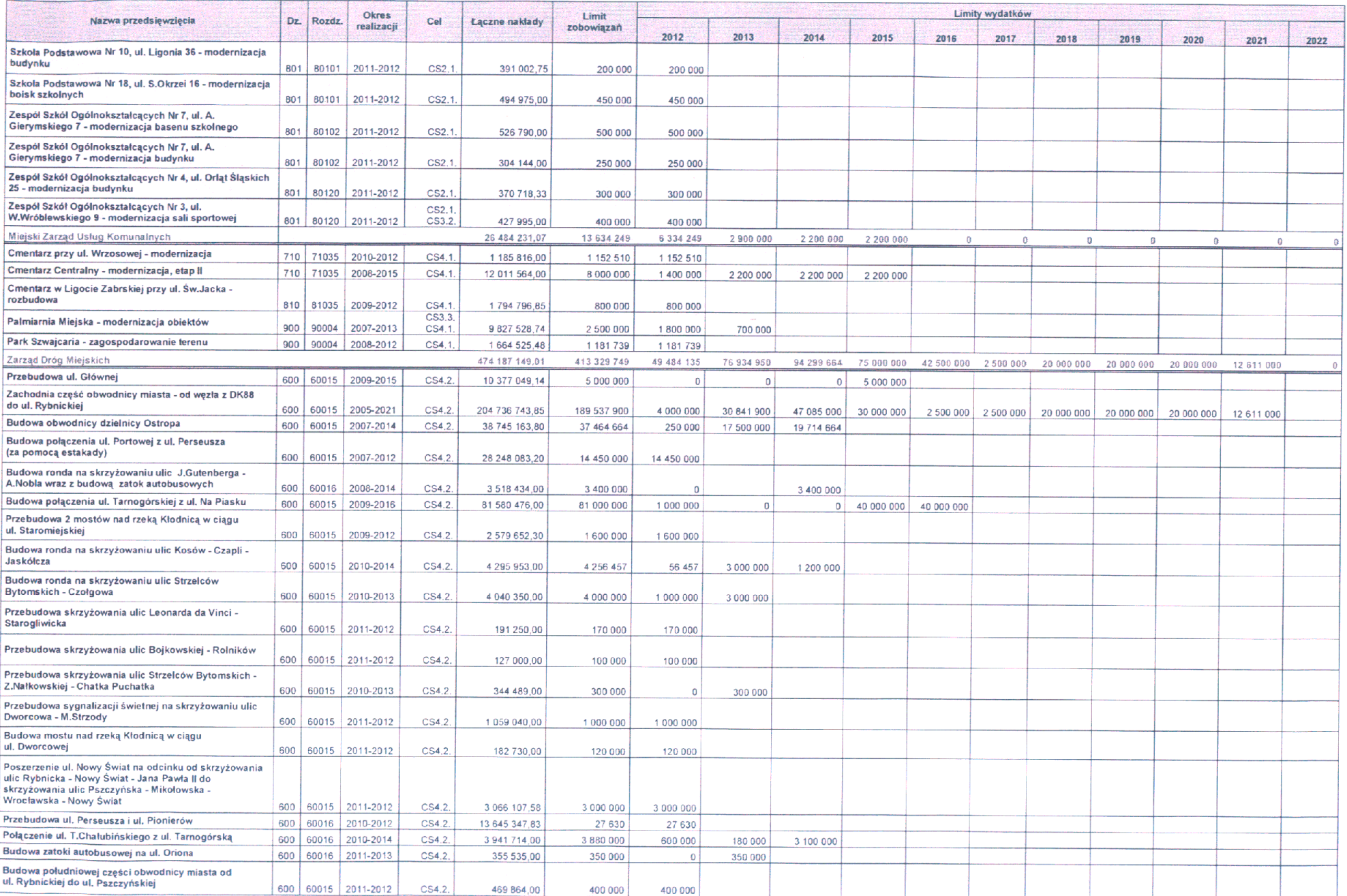

 $\overline{9}$ 

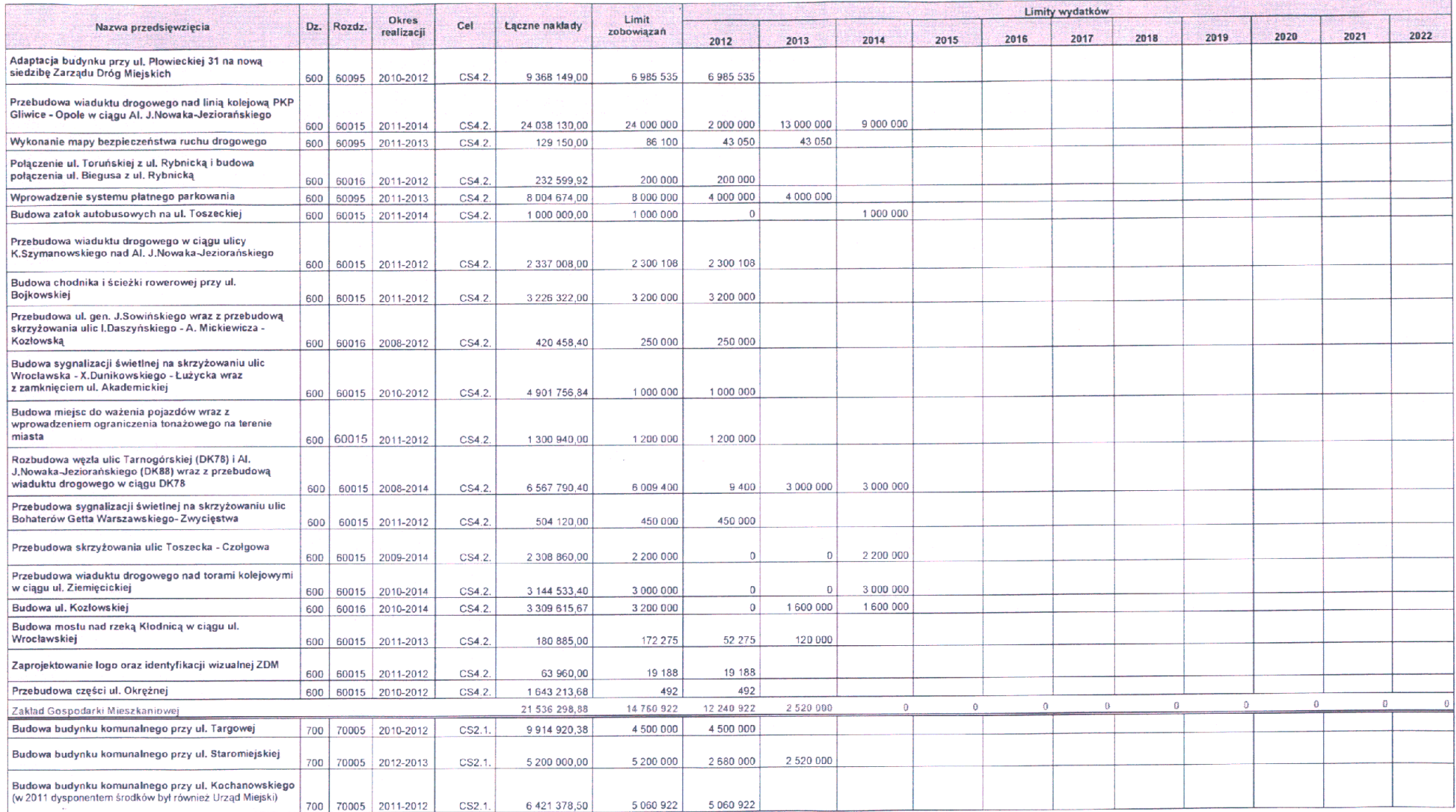

 $10$ 

Cup

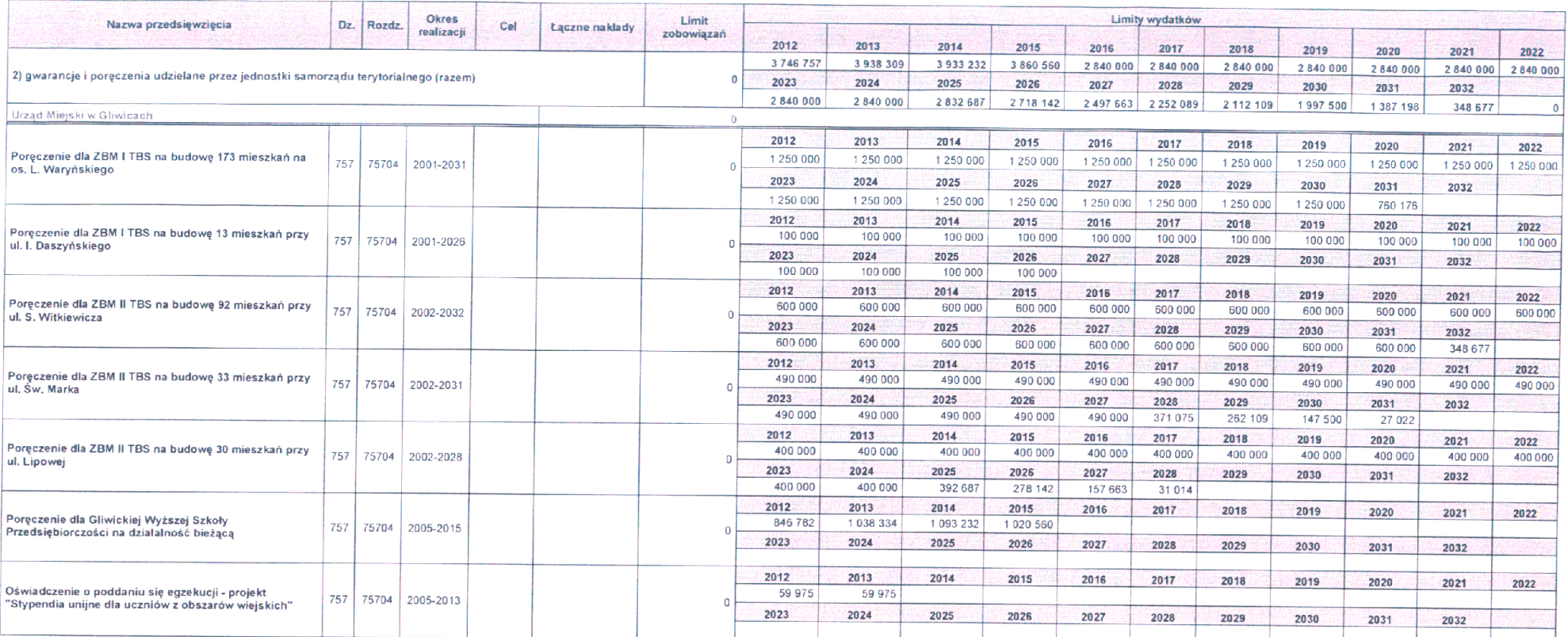

Naczelnik Biura Zarządzania Płynnościa Finansową<br>wz. (*Lietude*<br>Os-9. 2011

 $11$ 

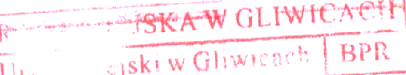

# 15 LUT. 2012

Nr

## Autopoprawki do projektu uchwały w sprawie: zmian w Uchwale nr XV/289/2012 Rady Miejskiej w Gliwicach z dnia 22 grudnia 2011 r. w sprawie Wieloletniej Prognozy Finansowej miasta Gliwice na lata 2012-2032 (do druku nr 360)

Poniżej zostały przedstawione autopoprawki Prezydenta Miasta do projektu uchwały w sprawie: zmian w Uchwale nr XV/289/2012 Rady Miejskiej w Gliwicach z dnia 22 grudnia 2011 r. w sprawie Wieloletniej Prognozy Finansowej miasta Gliwice na lata 2012-2032.

W tytule uchwały oraz § 1 zmienia się nr z "XV/289/2012" na "XV/289/2011".

W tabeli I. Lista przedsiewzieć wieloletnich, stanowiącej Załącznik do niniejszej uchwały, dokonano poniższych zmian:

# Programy, projekty lub zadania pozostałe:

Zmiany dotyczą:

1. przedsięwzięcia "Budowa mostu nad rzeką Kłodnicą w ciągu ul. Wrocławskiej" w związku ze zleceniem opracowania dodatkowej dokumentacji obejmującej dłuższy odcinek rzeki w uzgodnieniu z Regionalnym Zarządem Gospodarki Wodnej (zwiększenie 23.985 zł);

PREZ Zygmun Frankiewicz

**Aiasta** d Reszke 1 4 0 2 2012

Naczelnik Biura Zarządzanią Płynnoścja Finansowa WZ.

 $\frac{1}{2}$ 

Załącznik nr 1 

# I. Lista przedsięwzięć wieloletnich

(-) zmniejszenie, () zwiększenie

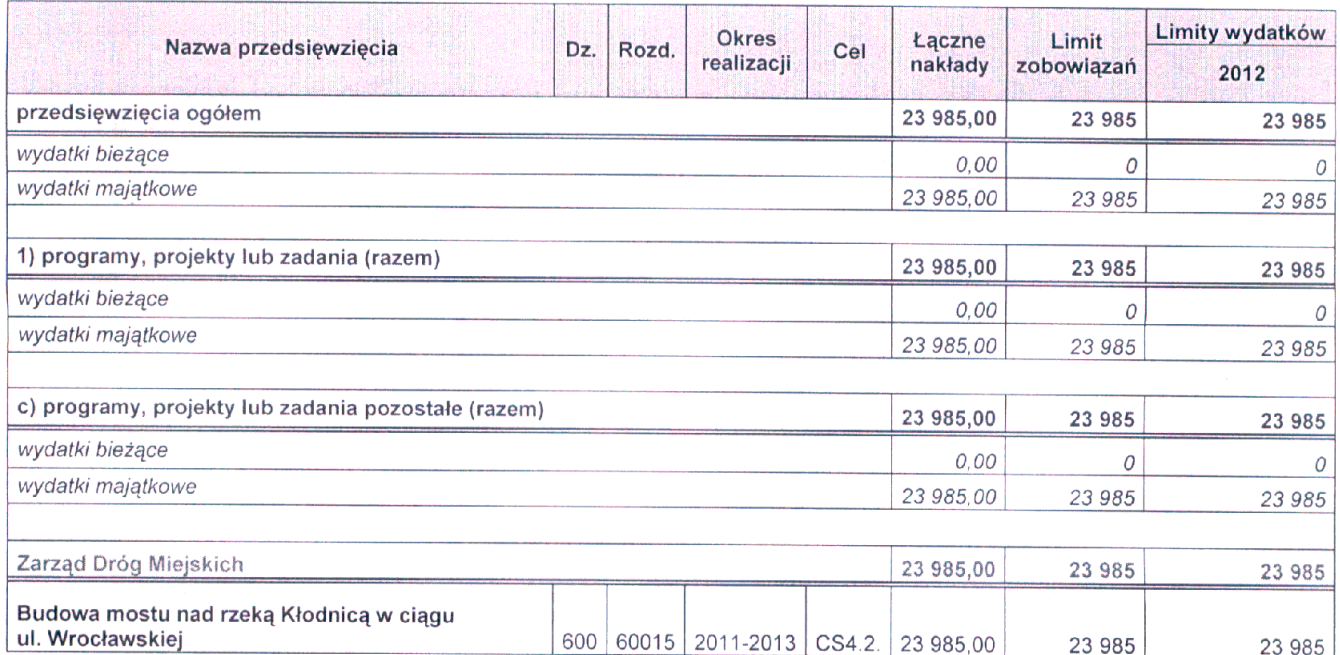

PREZYDEN / MIASTA<br>Zygmunt Frankiewicz